# **Häufige Fragen, Antworten und Tips**

# **Fragen zu** *WinPC-NC Light* **und** *Economy*

## **Was ist neu bei Version 2.0 ?**

Unser WinPC-NC ist ab Version 2.0 in 3 Varianten erhältlich. Die Varianten Light und Economy steuern die Maschine und Antriebe direkt über die Druckerschnittstelle des Windows-PC. Diese innovative Lösung benötigt keine teure Zusatzhardware mehr und wird außer von uns nur von wenigen weiteren Herstellern angeboten.

Die Profi-Variante arbeitet so wie bisher mit einem seriellen Achscontroller für alle Echtzeitaufgaben, ist absolut industrietauglich und bietet viele professionelle Funktionen. Der Achscontroller ist in unterschiedlichen Bauformen und Ausstattungen verfügbar.

## **Warum ist die direkte LPT-Ansteuerung jetzt möglich ?**

Das Ansteuern von Schrittmotoren ist eine knallharte Echtzeitanwendung und war früher unter Windows nur mit zusätzlicher Hardware in ausreichender Genauigkeit möglich. Moderne Prozessoren und Rechnerkonzepte lassen in Verbindung mit den neuen Windows-Betriebssysteme unter bestimmten Bedingungen ebenfalls hochgenaue Timerprogrammierung zu. Dies machen wir uns bei den neuen Lösungen zu Nutze.

#### **Wie ist das genau mit der Echtzeitfähigkeit unter Windows ?**

Durch spezielle Programmierung und Verwendung von Funktionen in den untersten Ebenen des Betriebssystems sind recht stabile und schnelle Timer programmierbar. In unseren CNC-Echtzeit-Modulen sind z.B. Genauigkeiten von besser als 1µSek. erreichbar, was für die Ansteuerung von Schrittmotorantrieben sehr gut ausreicht.

Bei unseren Versuchen auf einem Athlon 1GHz Rechner konnten wir z.B. die Schrittmotoren mit 20kHz fahren und trotzdem nebenbei den Internet Explorer und MS-Word über Netzwerk starten, ohne daß es an den Motoren zu merklichen Problemen kam. Bei anderen Produkten mit direkter Ansteuerung kann es unter Umständen schon durch schnelle Mausbewegungen zu hörbaren Störungen am Motorlauf kommen.

Leider gibt es unter Windows immer Prozesse und Hintergrundprogramme, die diese Echtzeitprogrammierung beeinflussen können, sodaß eine Garantie für einen problemlosen Einsatz auf jedem System nicht gegeben werden kann.

## **Was sind die Einschränkungen bei der LPT-Ansteuerung ?**

Bei der Verwendung der LPT-Schnittstelle unter Windows gibt es eigentlich keine Einschränkungen. Die Economy-Variante kann sogar eine zweite LPT-Schnittstelle und dann insgesamt 10 Eingänge und 8 Zusatzausgänge bedienen.

An Ihrem Rechner muß eine "echte" LPT-Schnittstelle vorhanden sein, entweder onboard oder per ISA- oder PCI-Steckkarte nachgerüstet. Eine simulierte LPT-Schnittstelle z.B. mit einem USB-LPT-Adapter ist für den Betrieb leider nicht geeignet.

## **Ist mein Rechner geeignet ?**

Unsere umfangreichen Tests haben gezeigt, daß der Echtzeitbetrieb auf sehr vielen Rechnern möglich ist. Der Prozessor sollte allerdings mit mindestens 1GHz getaktet werden und es ist Windows 2000 oder Windows XP als Betriebssystem nötig.

Leider gibt es häufig Probleme auf Notebook-Rechnern, weil dort gegenüber Desktop-Rechnern viele andere Prozesse und Funktionen entweder direkt im BIOS oder unter Windows ablaufen, die den Betrieb erheblich stören können. Problematisch sind z.B. das ständige Messen und

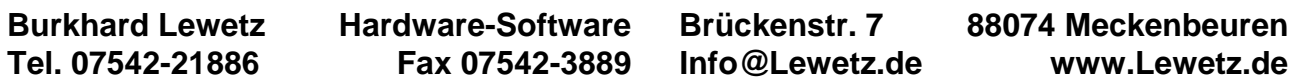

Überwachen der Akkukapazität, das Suchen von Netzwerkverbindungen oder Treiber für Mauspads, integrierte Modems und anderer Komponenten.

Weiterhin ergaben unsere Tests und Versuche bei vielen Kunden, daß generell Prozessoren von AMD (Athlon, Sempron) besser geeignet sind als die von INTEL.

# **Wie kann ich es trotzdem mit meinem Notebook laufen lassen ?**

Wir haben auf vielen Notebooks getestet und bei etwa der Hälfte ohne größere Eingriffe einen guten und sauberen Motorlauf erreicht. Wenn es einmal nicht klappt, dann kann man eventuell durch folgende Aktionen das Laufverhalten verbessern...

- Stromsparfunktionen wie SpeedStep und PowerNow ausschalten
- durch Entfernen des Akkus und ständigem Netzbetrieb die Ladefunktionen ausschalten
- alle nicht benötigten Komponenten im BIOS ausschalten, z.B. Modem, Wireless Adapter...
- alle nicht benötigten Hintergrundprogramme unter Windows abschalten

## **Was kann alles den Ablauf stören ?**

Unter Windows können prinzipiell alle Programme und Prozesse, die im Hintergrund laufen die Echtzeitansteuerung der Antriebe stören. Wenn man Schrittmotoren mit z.B. 8kHz betreibt, dann werden alle 125µSek Taktsignale ausgegeben. Wenn ein anderes Windows-Programm z.B. bei einem Netzwerkzugriff die weitere Ausführung nur um wenige Millisekunden verzögert, kommt es schon zu Schrittfehlern oder Motoraussetzern. Beim normalen Arbeiten mit dem PC würde das überhaupt nicht auffallen.

Um einen problemlosen Betrieb sicherzustellen sollten Sie alle nicht unbedingt benötigten Hintergrundprogramme deaktivieren, z.B. CD-Brenner, Office-Indexverwaltung, Virenscanner, Firewall, automatische Updates, Media-Player wie Quicktime usw. Außerdem darf keine Stromsparfunktion aktiviert sein und das Abschalten oder Rückschalten der Prozessorgeschwindigkeit nach bestimmter Zeit muß deaktiviert sein.

#### **Wie unterscheiden sich die einzelnen Varianten ?**

Die drei Varianten sind so gestaltet, daß sie sowohl für Einsteiger mit eher grundlegenden Anforderungen, wie auch für semi-professionelle Anwender oder für absolut zuverlässige und reproduzierbare Industrieanwendungen alle Bereiche abdecken.

Die lowcost Light-Variante bietet alle Funktionen, die zum Gravieren, Platinen fräsen und bohren und für die Fertigung von Modellbauteilen notwendig sind. Die Economy-Variante hat erheblich mehr Funktionen, kann mehr und vor allem 3D-Daten interpretieren und ist für alle Anwender mit gehobenen Ansprüchen oder erweiterten mechnischen Maschinenkomponenten gedacht.

Die Profi-Variante bieten viele Technologie-Funktionen, die für den industriellen Einsatz notwendig sind. Außerdem ist sie durch zusätzliche Ein/Ausgangsmodule, Keypads und weitere Komponenten leicht erweiterbar.

Eine genaue Auflistung der Funktionen und Unterschiede ist mit der Funktionenliste als weiteres Dokument verfügbar.

#### **Kann ich das neue WinPC-NC auch mit meiner SMC-Karte nutzen ?**

Die Varianten WinPC-NC Light und Economy sind auch für die SMC-Schrittmotorkarten verfügbar. WinPC-NC Professional mit dem Achscontroller ist allerdings nur mit Takt/Richtung Elektroniken einsatzbar.

#### **Wie kann ich es testen ?**

Obwohl wir hier einige mögliche Probleme beschrieben haben, läuft es auf sehr vielen PCs und sicherlich auf allen modernen Desktop-Rechnern. Um das Ganze zu testen kann man völlig unverbindlich eine Testversion von unserer Homepage *www.lewetz.de* laden und das Laufverhalten der Motoren testen.

# **Ich benutze schon PC-NC. Ist der Umstieg auf WinPC-NC Light oder Economy schwierig ?**

Der Aufwand beim Umstieg von PC-NC auf WinPC-NC Light oder Econpmy ist minimal. Die Steckerbelegung der LPT-Schnittstelle ist nahezu identisch mit der von PC-NC. Im einfachsten Fall müssen Sie nur Ihre Maschine von der Druckerschnittstelle des alten DOS-PCs auf die Schnittstelle des Windows-Rechners umstecken, die neue Software installieren und es kann losgehen.

Unter Umständen sind die End- bzw. Referenzschalter unter WinPC-NC neu zu definieren, was aber mit dem integrierten Signal-Assitent ein Kinderspiel ist.

Für alle Umsteiger von PC-NC auf eine der drei WinPC-NC Varianten bieten wir vergünstigte Upgrades an.

Stand : 15.5.2006